>> dt {Starting with the dt matrix corresponding to the database/statistics running example}

 $dt =$ 

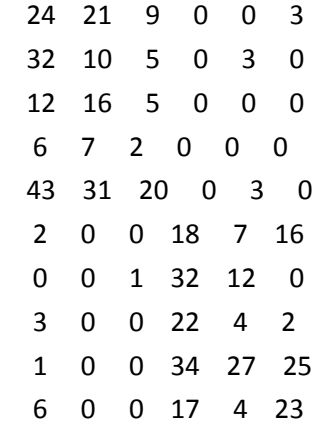

>> dd=dt\*dt' {Computing the dd matrix-the doc-doc correlation matrix which is dt\*dt' (where dt' is the transpose of dt) Notices it is a square positive symmetric matrix of size 10x10; because it is symmetric, it will have +ve real-valued eigen values}

dd =

Columns 1 through 9

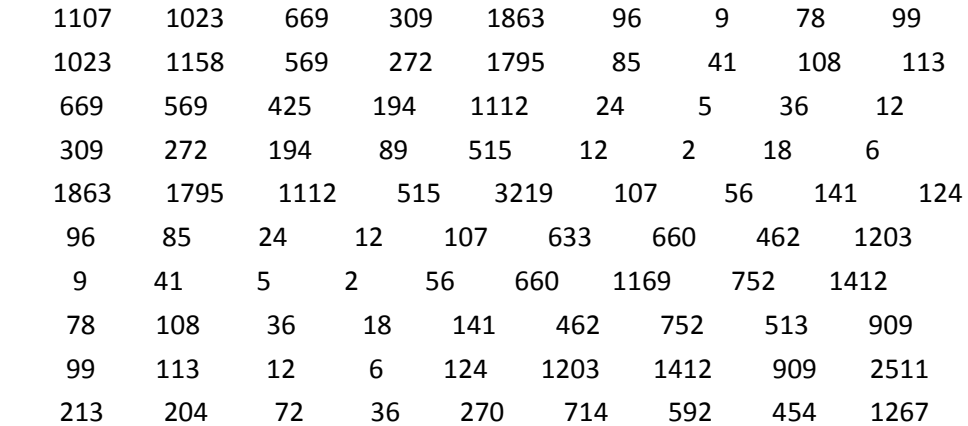

Column 10

213

204

72

>> eig(dd) {Sure enough, if I find the eigen values of dd, I get the following. Look ma, keeping it all real..}

ans =

1.0e+003 \*

 -0.0000 0.0000 0.0000 0.0000 0.0230 0.1455 0.1813 0.5260 4.8336 5.9845

>> sqrt(eig(dd)) {And if I take the +ve square root of these, I get the \*singular values\*; and these are the ones I had showed on the slide… Intuitively, notices that dd involves multiplying d-t by d-t' or in some way, "squaring" it, so it is reasonable to have singular value of d-t be the square-roots of the eigen values of d-d}

 $ans =$ 

 $0 + 0.0000i$  0.0000 0.0000 0.0000 4.7964 12.0632 13.4662 22.9342

 69.5242 77.3599

>> [df dl]=eig(dd) {actually, the full eigen decomposition of dd gives both the eigen vectors (which is the orthonormal basis for the documents, and the eigen values—which are the squares of singular values). The eigen vectors correspond to the d-f matrix of our eventual svd}

 $df =$ 

Columns 1 through 6

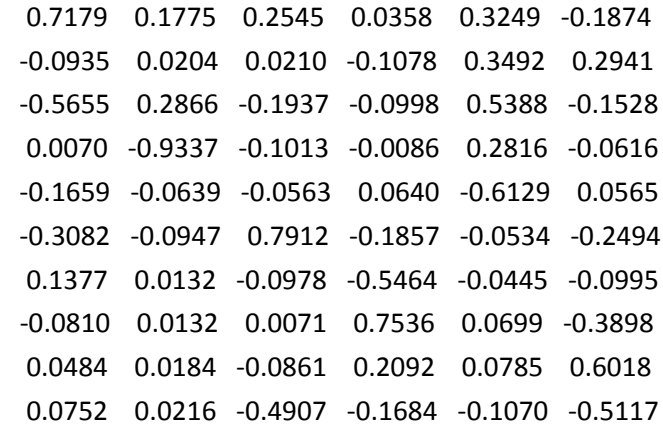

Columns 7 through 10

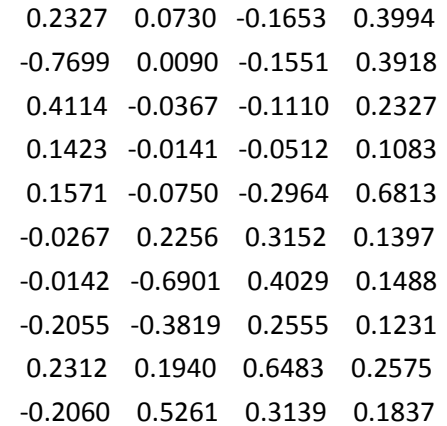

 $dl =$ 

1.0e+003 \*

Columns 1 through 6

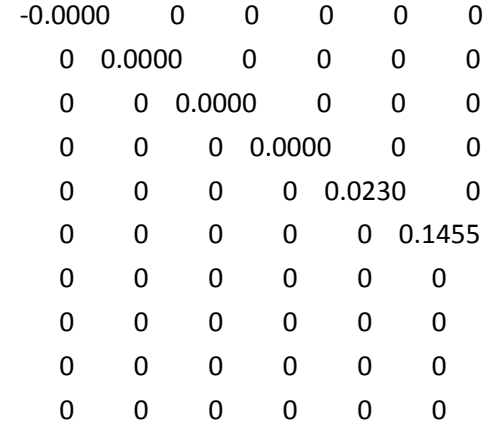

Columns 7 through 10

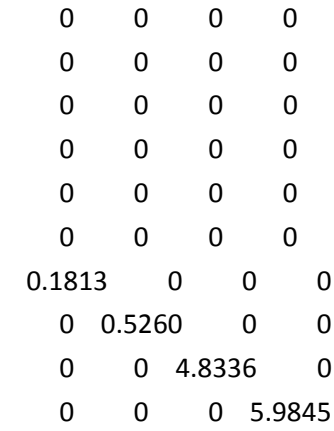

>> tt=dt'\*dt {Now let's do the term-term correlation matrix, tt which is given by dt'\*dt. Notice, once again that it is a positive symmetric matrix. So we expect +ve real valued eigen values}

 $tt =$ 

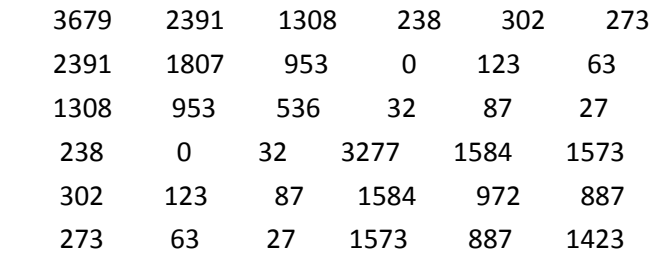

>> eig(tt) {sure enough the eigen values are all positive!}

 $ans =$ 

 1.0e+003 \* 0.0230 0.1455 0.1813 0.5260 4.8336 5.9845

>> sqrt(eig(tt)) {and taking their +ve square roots, we see that these correspond to the same singular values as we got for dd}

 $ans =$ 

 4.7964 12.0632 13.4662 22.9342 69.5242 77.3599

>> [tf tl]=eig(tt) {If we capture the full eigen decomposition—i.e., both the eigen vectors and eigen values, we get tf as the eigen vectors—which will correspond to the tf in the svd}

 $tf =$ 

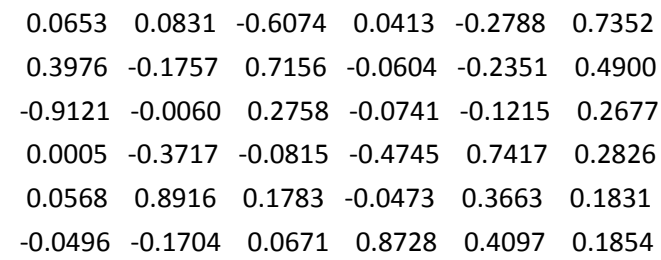

1.0e+003 \*

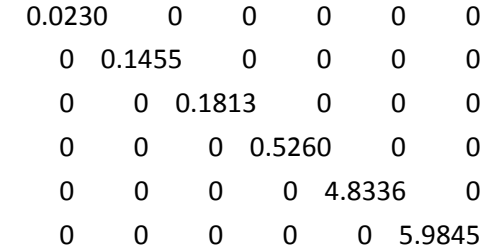

{Now let's do SVD. We expect to get three matrices, df, ff, tf, where df would be the eigen vectors we found for dd, tf would be the eigen vectors we found for tt, and ff would be the square-root of the eigen value diagonal matrix (for either tt or dd—as they will both be same. }

>> [df ff tf]=svd(dt) {Let's do it. And see, we did get the three matrices as expected}

 $df =$ 

Columns 1 through 6

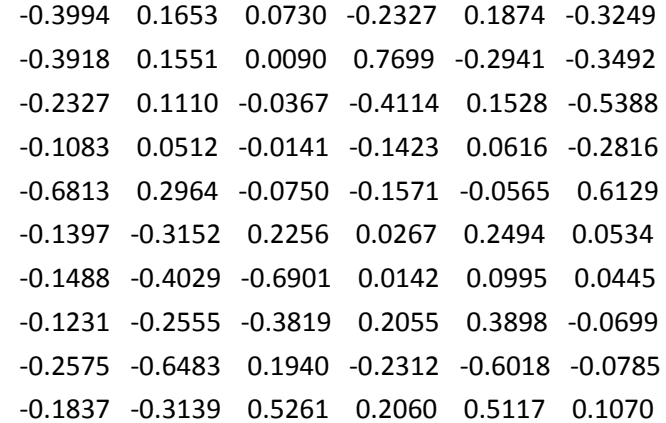

Columns 7 through 10

 -0.1329 -0.3190 0.6715 -0.2067 0.1193 -0.0165 -0.0808 -0.0136 0.4346 0.3616 -0.2800 0.2264 -0.6309 -0.3656 -0.5904 -0.0439 -0.0303 0.1173 -0.1510 0.0375 0.2735 0.0070 -0.2508 -0.7916 0.2944 -0.4700 -0.0391 0.1347 -0.4419 0.5975 0.1401 -0.0521

 -0.1505 0.1306 0.0910 0.0765 0.0291 -0.1572 -0.0242 0.4991

 $ff =$ 

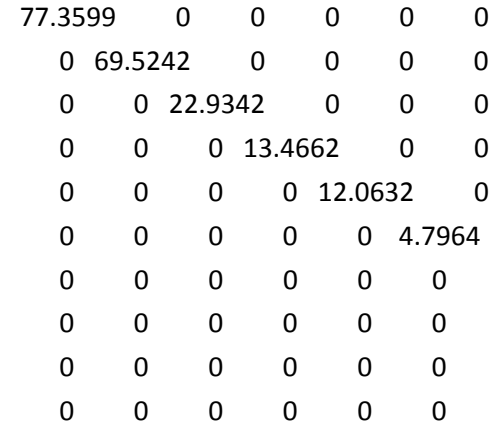

## $tf =$

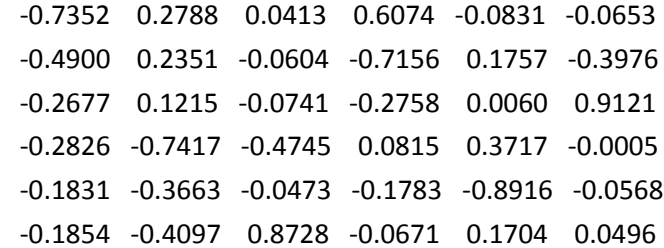

>> df\*df' {Now, notice that df is the \*ortho-normal\* basis for dd, so, multiplying it by its transpose should give us an identity matrix. Let's check. Yeah—it works.}

ans =

Columns 1 through 6

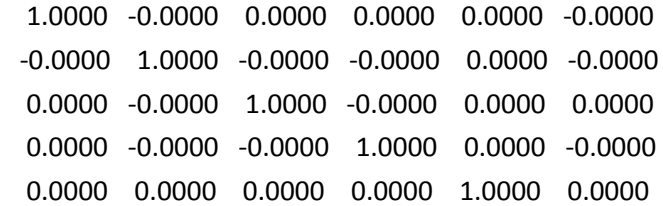

 -0.0000 -0.0000 0.0000 -0.0000 0.0000 1.0000 -0.0000 -0.0000 0.0000 -0.0000 0 -0.0000 -0.0000 -0.0000 0.0000 -0.0000 0.0000 -0.0000 0.0000 -0.0000 -0.0000 -0.0000 -0.0000 0.0000 -0.0000 0.0000 0.0000 -0.0000 0.0000 0.0000

Columns 7 through 10

 -0.0000 -0.0000 0.0000 -0.0000 -0.0000 -0.0000 -0.0000 0.0000 0.0000 0.0000 -0.0000 0.0000 -0.0000 -0.0000 -0.0000 -0.0000 0 0.0000 -0.0000 0.0000 -0.0000 -0.0000 0.0000 0.0000 1.0000 0.0000 0.0000 -0.0000 0.0000 1.0000 0.0000 0.0000 0.0000 0.0000 1.0000 -0.0000 -0.0000 0.0000 -0.0000 1.0000

>> tf\*tf' {Same for tf—as tf is the orthonormal basis for the terms}

## $ans =$

 1.0000 0.0000 -0.0000 0.0000 -0.0000 -0.0000 0.0000 1.0000 -0.0000 0 -0.0000 0.0000 -0.0000 -0.0000 1.0000 -0.0000 0.0000 -0.0000 0.0000 0 -0.0000 1.0000 -0.0000 0.0000 -0.0000 -0.0000 0.0000 -0.0000 1.0000 0.0000 -0.0000 0.0000 -0.0000 0.0000 0.0000 1.0000

>> df\*ff\*tf' {and if we multiply df\*tf\*tf', we do get the original matrix back..}

## $ans =$

 24.0000 21.0000 9.0000 -0.0000 -0.0000 3.0000 32.0000 10.0000 5.0000 -0.0000 3.0000 -0.0000 12.0000 16.0000 5.0000 0.0000 -0.0000 -0.0000 6.0000 7.0000 2.0000 -0.0000 -0.0000 -0.0000 43.0000 31.0000 20.0000 -0.0000 3.0000 -0.0000

 2.0000 -0.0000 -0.0000 18.0000 7.0000 16.0000 -0.0000 -0.0000 1.0000 32.0000 12.0000 0.0000 3.0000 -0.0000 -0.0000 22.0000 4.0000 2.0000 1.0000 -0.0000 -0.0000 34.0000 27.0000 25.0000 6.0000 0.0000 -0.0000 17.0000 4.0000 23.0000

>> ff {now looking at the ff matrix, we see the eigen values arranged in the decreasing order}

 $ff =$ 

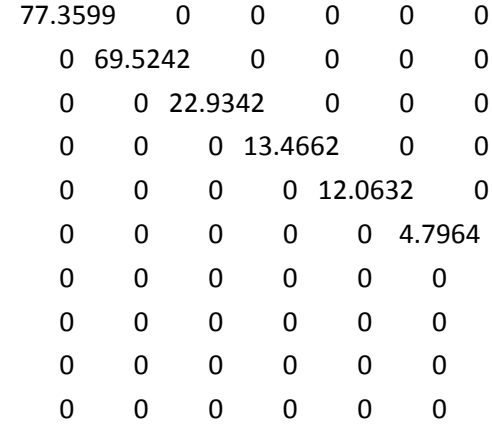

>> nf=ff {We want to take just the top 2 dimensions lets, say. We copy ff into nf…}

 $nf =$ 

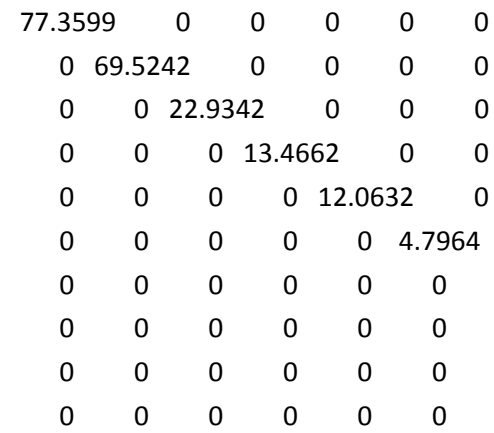

>> nf(3,3)=0 {and set all the diagonal entries of nf other than 1,1 and 2,2 to 0}

 $nf =$ 

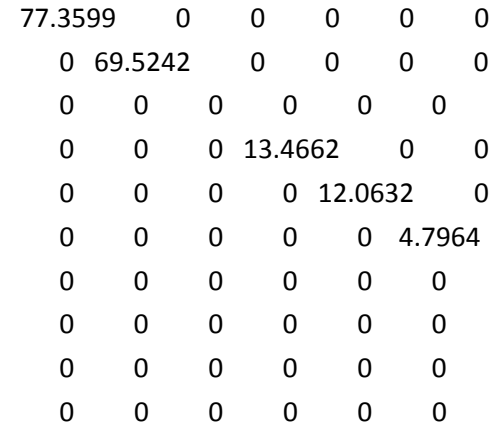

>> nf(4,4)=0

 $nf =$ 

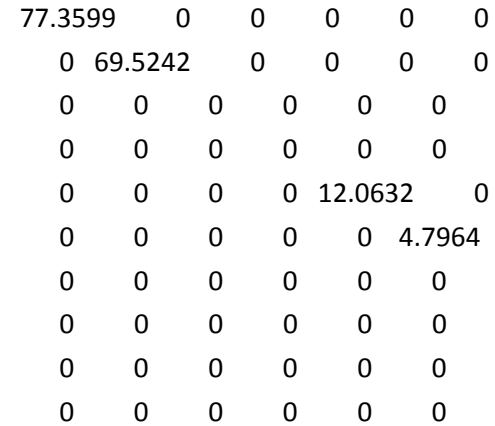

>> nf(5,5)=0

 $nf =$ 

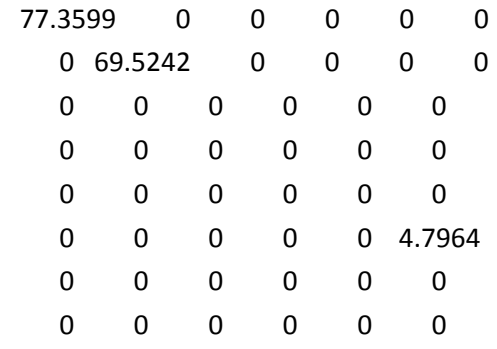

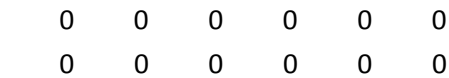

 $\gg$  nf(6,6)=0

 $nf =$ 

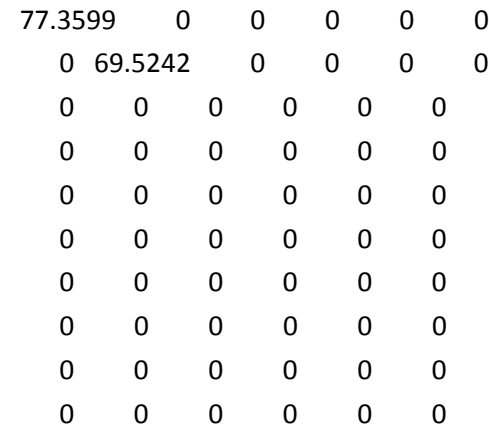

>> df\*nf\*tf' {So now if we multiply df\*nf\*tf' we will get the best two-rank approximation to dt}

ans =

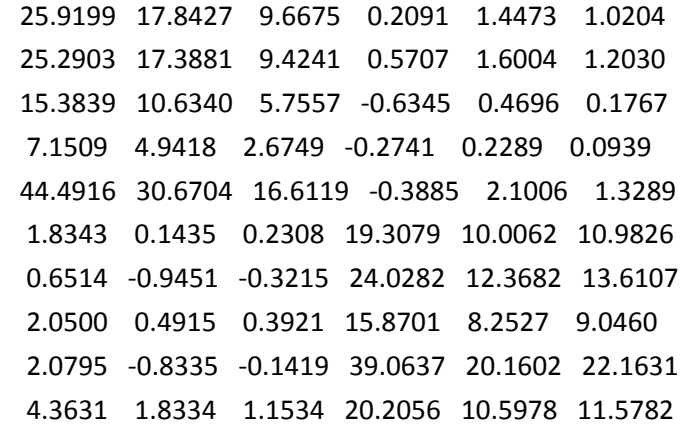

>> df\*nf {Now while doing LSI, we don't need to compute the approximation—we just need the reduced coordinates of the documents, which is given by df\*nf—and corresponds to just the first two columns of the original df\*ff matrix}

ans =

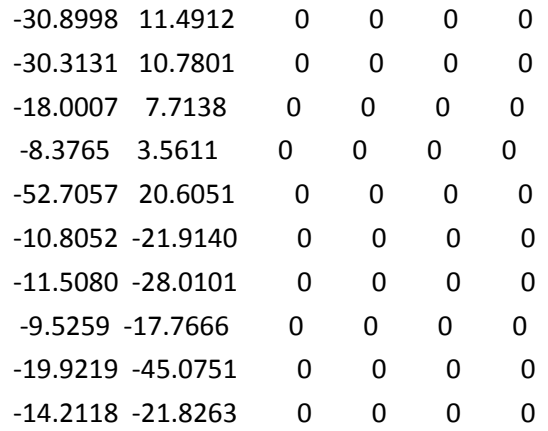

>> df\*ff {here is df\*ff matrix so you can check that df\*nf is just the first two columns of this one}

ans =

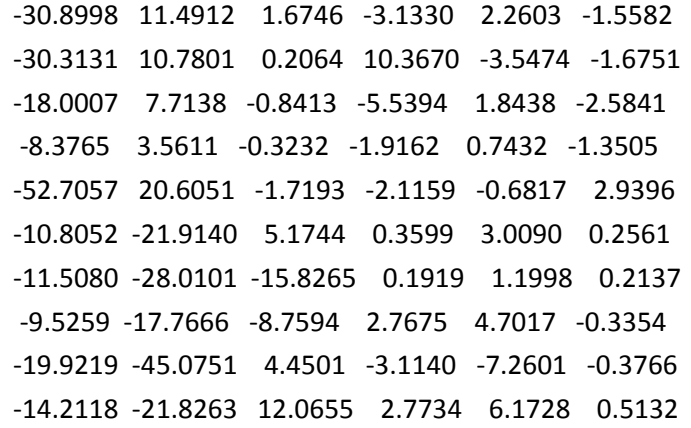

>> dbq=[50 0 0 0 0 0] {Now if we got a query that corresponds to 50 instances of the word database and nothing else, its representation in the original space will be this…}

 $dbq =$ 

50 0 0 0 0 0

>> dbq\*tf {To get its representation in the transformed space, we just need to multiply the query by tf; to take just the 2-d projection of the query, take the first two columns in the following. Notices that -36 and 13 are "sort of close" to the database docs which are (-30, 11), (-30, 10) etc-see df\*nf}

 $ans =$ 

-36.7581 13.9393 2.0671 30.3701 -4.1554 -3.2649

>>>> sqlq=[0 50 0 0 0 0] {Now if you have another query which is just 50 instances of sql, its representation is as below. Now, notice that the dot product of sqlq and dbq will be zero—since there is no dimension where they are both simultaneously non-zero. So, cosine similarity in the original space would have said that these queries are \*completely\* dissimilar!—even though you would think database and sql are "related" through co-occurrence.}

 $sqlq =$ 

0 50 0 0 0 0

>> sqlq\*tf {However, if we get the transformed coordinates of sqlq—which is given by sqlq\*tf, we get the following vector. Now, if we again take just the first dimensions, we get (-24.5, 11). This, as you can see is pretty close (in cosine-theta terms) to the reduced transformed representation of dbq which is (- 36, 13). }

 $ans =$ 

-24.5010 11.7533 -3.0220 -35.7785 8.7842 -19.8787

>>[-24.5 11.75]\*[-36.75 13.93]' / (norm([-24.5 11.75])\*norm([-36.75 13.93])) {Indeed, their cosine theta metric, computed as their dot product divided by their norms, comes out very close to 1}

 $ans =$ 

0.9964

>> (sqlq\*tf) \* (dbq \* tf)' {Notice that if we \*do not reduce\* the dimensionality after transformation, then dbq\*tf and sqlq\*tf will still be orthogonal in the 6-D space. Only their 2-D projections are not orthogonal! This is not hard to see since the dot product of two vectors v and u is given by v\*u'. Thus (sqlq\*tf) \* (dbq \*tf)', when simplified (and realizing that transpose over multiplication reverses the multiplication order), gives sqlq\*tf\*tf'\*dbq'. Since tf\*tf'=I, we are just re-computing sqlq\*dbq'—or the dot product in the original space—which is still zero!).

ans =

0

{So dimensionality reduction is important to realize the intrinsic similarity between these documents!..

But on the other hand, if you reduce it too low—say to 1-d, then \*everything\* will be fully similar to everything on the cosine-theta metric—do you see that?..}